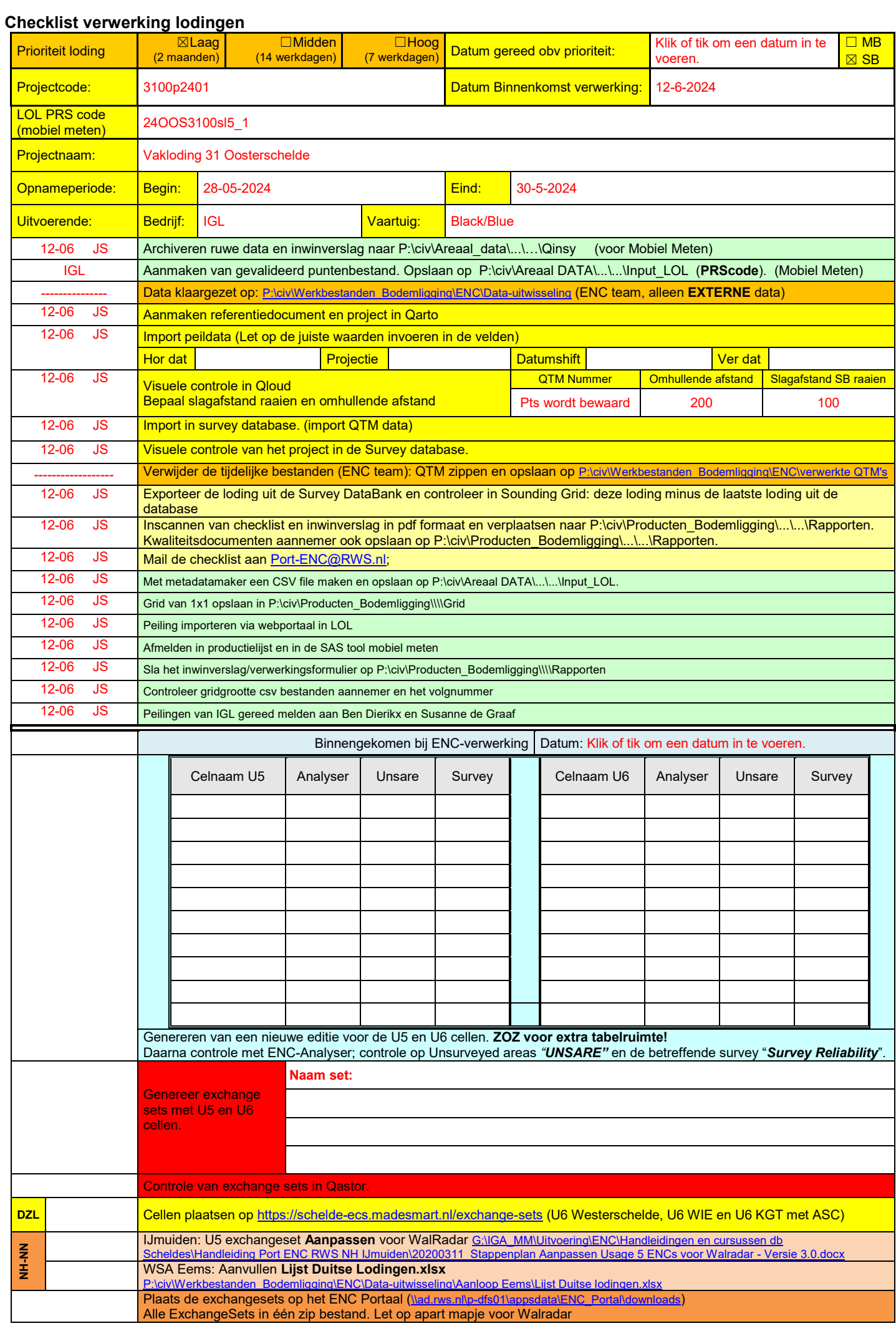

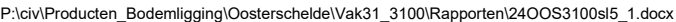

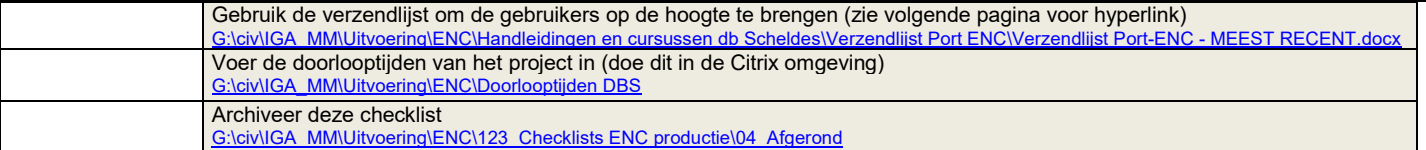

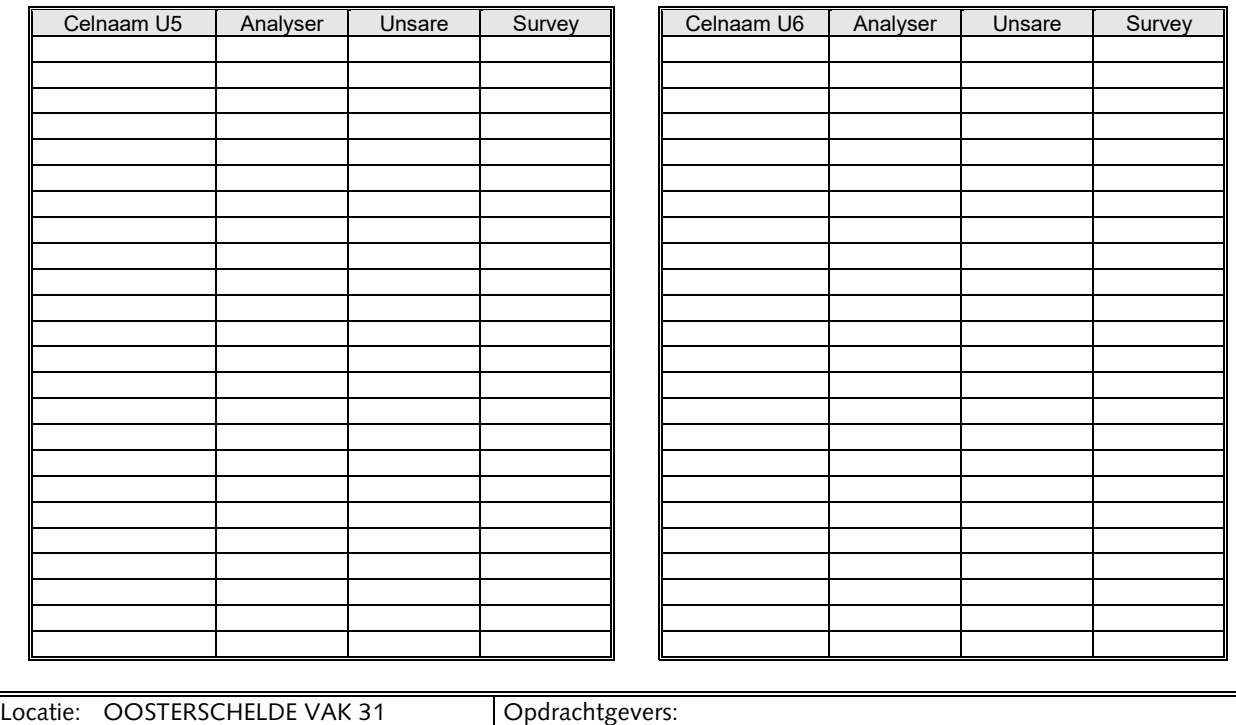

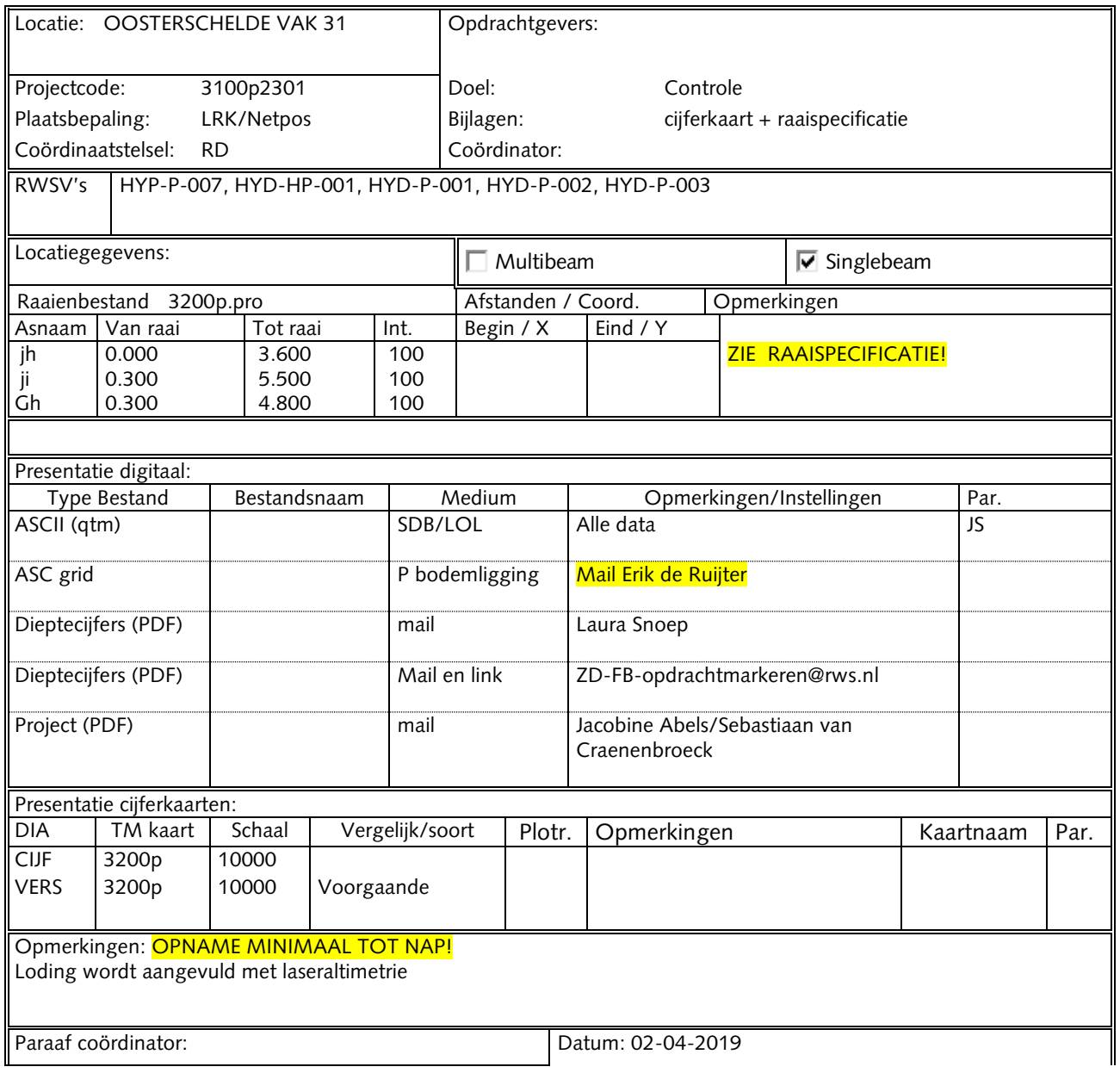

P:\civ\Producten\_Bodemligging\Oosterschelde\Vak31\_3100\Rapporten\24OOS3100sl5\_1.docx

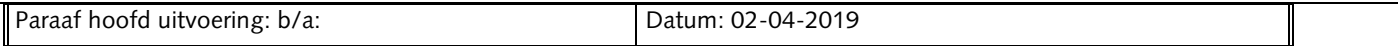